# Software-based MIMO Channel Emulator

1

octoScope

Fanny Mlinarsky octoScope, Inc., Marlborough, MA, USA [fm@octoscope.com](mailto:fm@octoscope.com)

Samuel MacMullan, Ph.D. ORB Analytics, Carlisle, MA, USA [sam.macmullan@orbanalytics.com](mailto:sam.macmullan@orbanalytics.com) 

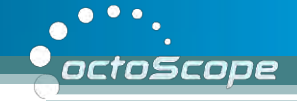

## **Outline**

- What is channel emulation and why is it critical for MIMO systems?
- Channel modeling standards and technologies
- Channel model statistics
- Channel emulator implementation

#### octoScope

# **Wireless Channel**

- Frequency and time variable wireless channel
- Multipath creates a sum of multiple versions of the TX signal at the RX
- Mobility of reflectors and wireless devices causes Doppler-based fading
- Multiple antenna techniques are used to optimize transmission in the presence of multipath and Doppler fading

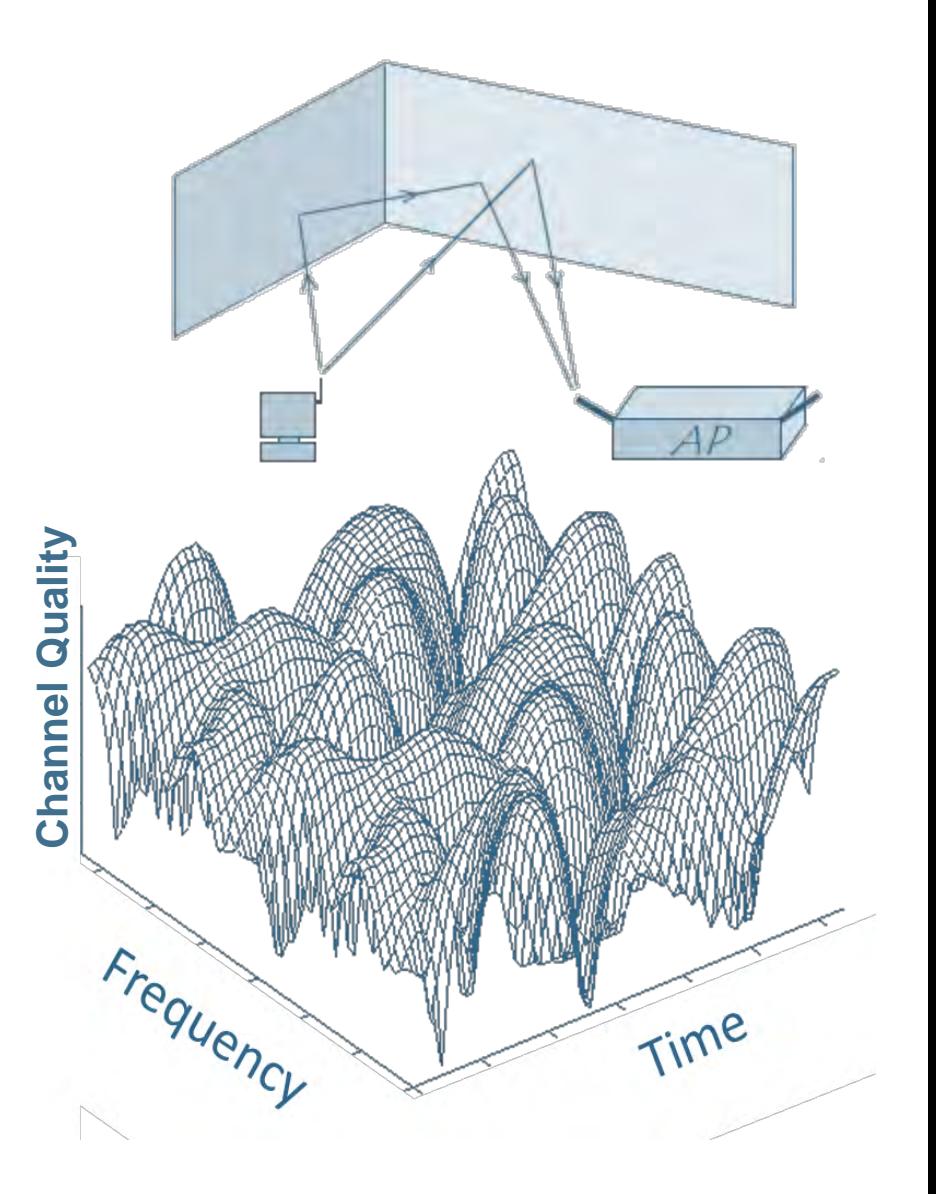

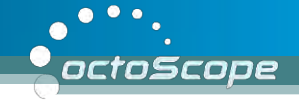

#### **Multipath and Flat Fading**

- In a wireless channel the signal propagating from TX to RX experiences
	- Flat fading
	- Multipath/Doppler fading

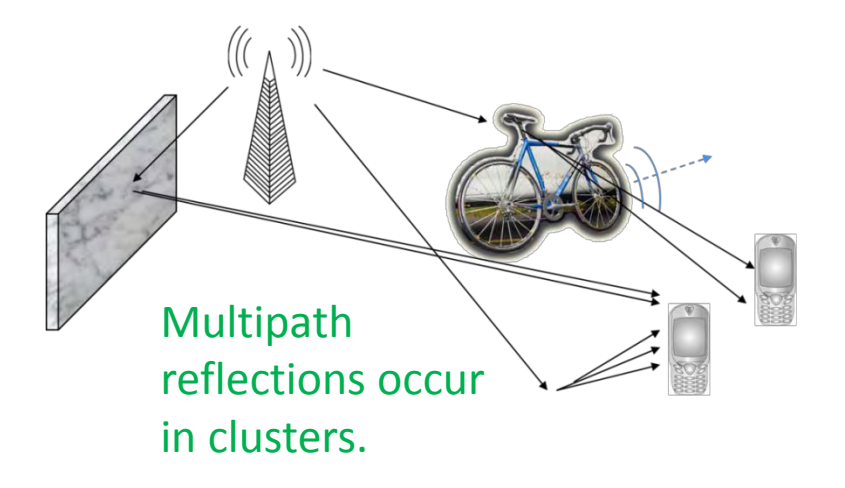

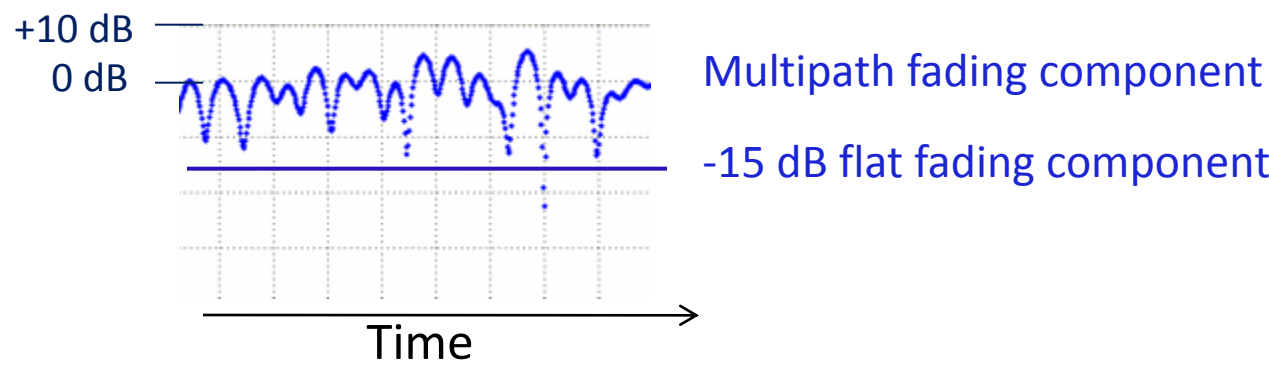

-15 dB flat fading component

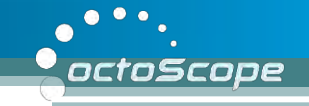

### **Multiple Antenna Techniques**

- SISO (Single Input Single Output)
	- Traditional radio
- MISO (Multiple Input Single Output)
	- Transmit diversity (STBC, SFBC, CDD)
- SIMO (Single Input Multiple Output)
	- Receive diversity, MRC
- MIMO (Multiple Input Multiple Output)
	- SM to transmit multiple streams simultaneously; can be used in conjunction with CDD; works best in high SNR environments and channels de-correlated by multipath
	- TX and RX diversity, used independently or together;  $\sim$ used to enhance throughput in the presence of adverse channel conditions
- 

**Beamforming** SM = spatial multiplexing SFBC = space frequency block coding STBC = space time block coding CDD = cyclic delay diversity MRC = maximal ratio combining SM = Spatial Multiplexing SNR = signal to noise ratio

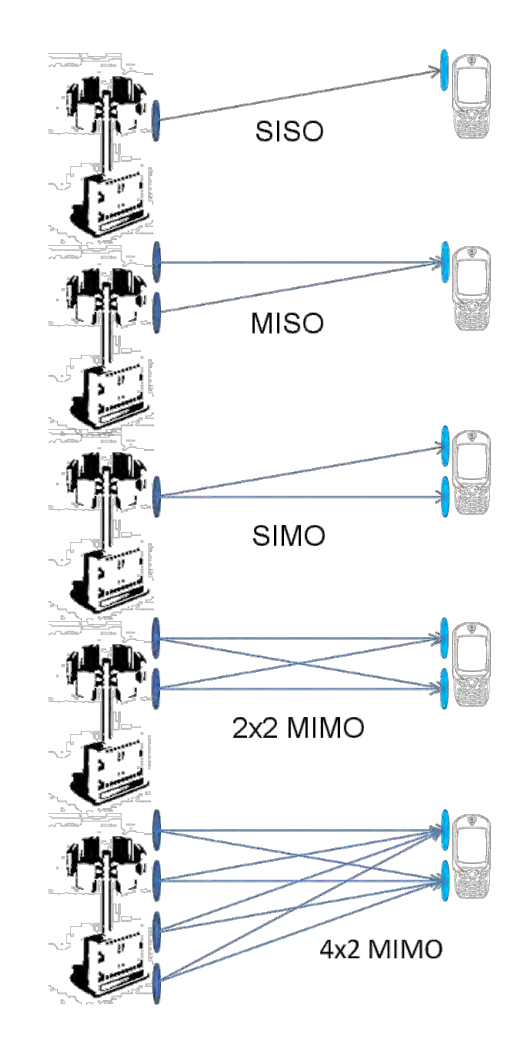

#### **MIMO Based RX and TX Diversity**

- When 2 receivers are available in a MIMO radio MRC can be used to combine signals from two or more antennas, improving SNR
- MIMO also enables transmit diversity techniques, including CDD, STBC, SFBC
- TX diversity spreads the signal creating artificial multipath to decorrelate signals from different transmitters so as to optimize signal reception

MIMO = multiple input multiple output SIMO = single input multiple outputs SM = spatial multiplexing SFBC = space frequency block coding STBC = space time block coding CDD = cyclic delay diversity MRC = maximal ratio combining SM = Spatial Multiplexing SNR = signal to noise ratio

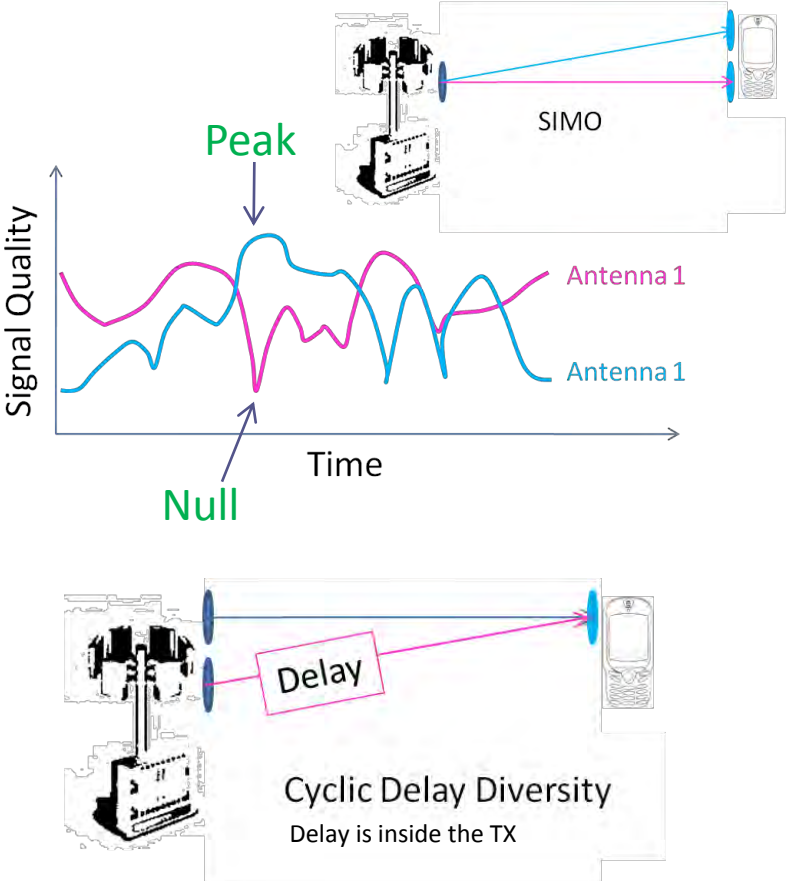

octoScope

[www.octoscope.com](http://www.octoscope.com/) 

## **802.11 Modulation**

- 11b (DSSS-CCK)  $-1$ , 2, 5.5, 11 Mbps in 2.4 GHz band
- 11a (OFDM) 6, 9, 12, 18, 24, 36, 48, 54 Mbps in 5 GHz band
- $11g -$  both 11b and 11a rates in 2.4 GHz band
- 802.11 $n 6$  to 600 Mbps in 2.4 and 5 GHz bands
	- MIMO introduces concept of Modulation and Coding Scheme (MCS)
	- Each MCS is determined by modulation, coding rate, # spatial streams, # FEC encoders

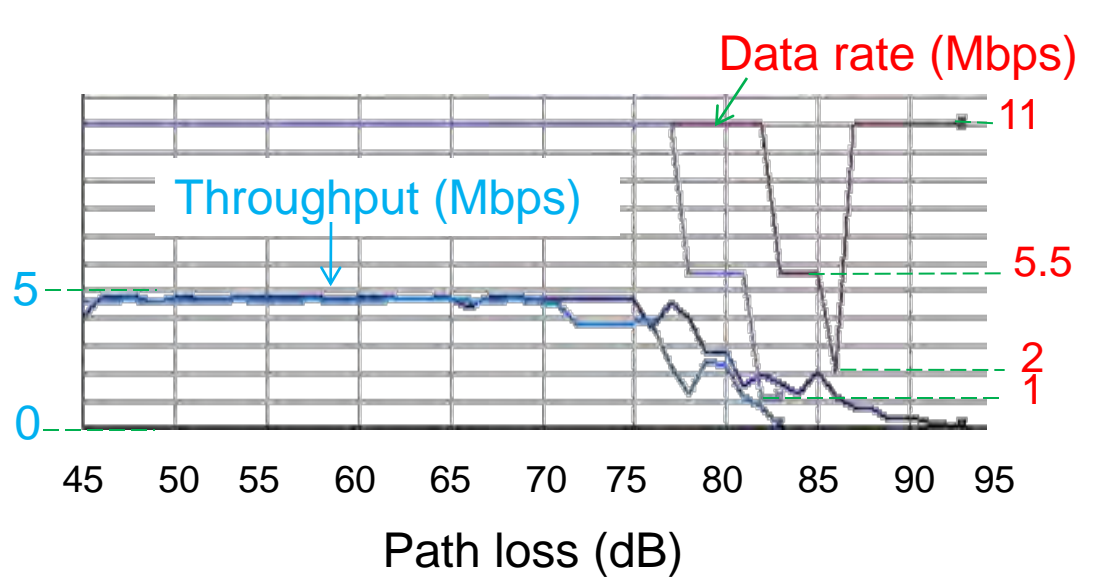

Data rate and MCS are automatically selected by the radio based on channel conditions. Above plot shows automatic adaptation of data rate as path loss increases.

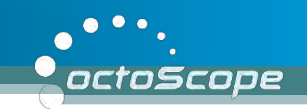

#### **IEEE 802.11a,b,g,n Data Rates**

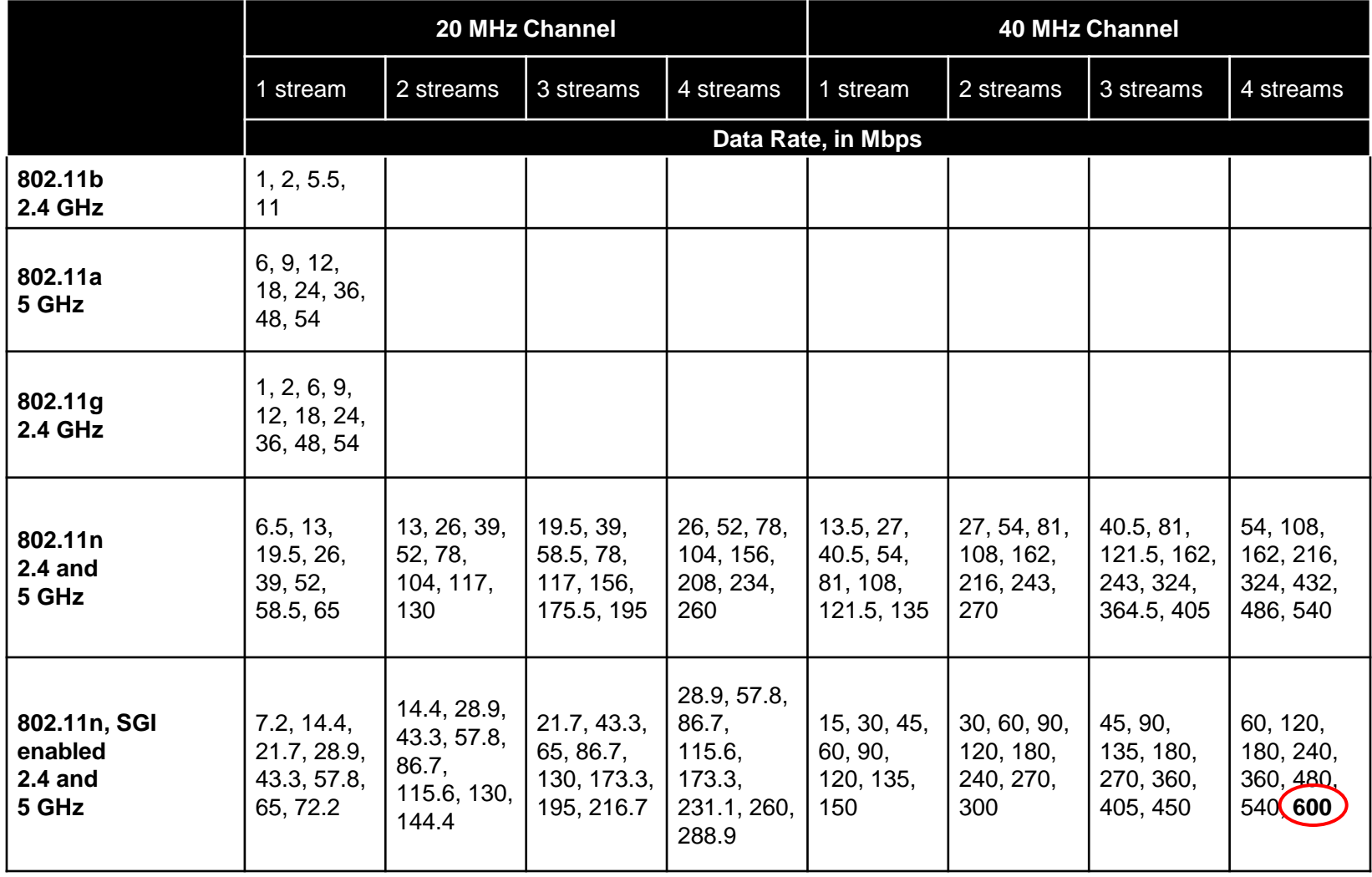

## **Validating Radio DSP**

• A variety of channel conditions and complex multipleantenna algorithms for adapting to these conditions make a channel emulator necessary for developing and testing radio DSP

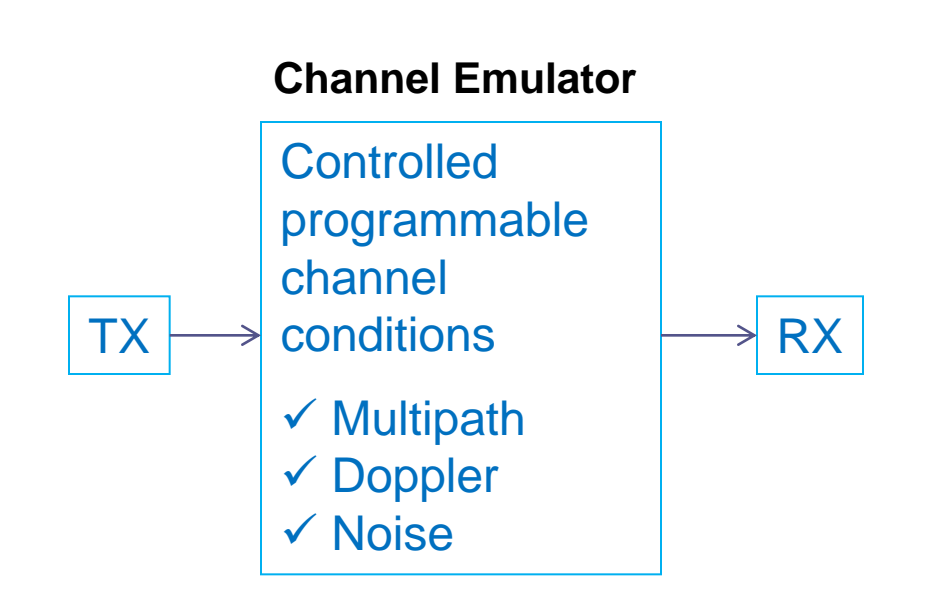

octoScope

**Transmitter** (Input file)

 $TDL =$  tapped delay line

## **Channel Modeling**

A SISO channel is modeled by a TDL

correlators

A MIMO channel is modeled by multiple TDLs with spatially correlated coefficients, each representing a MIMO path

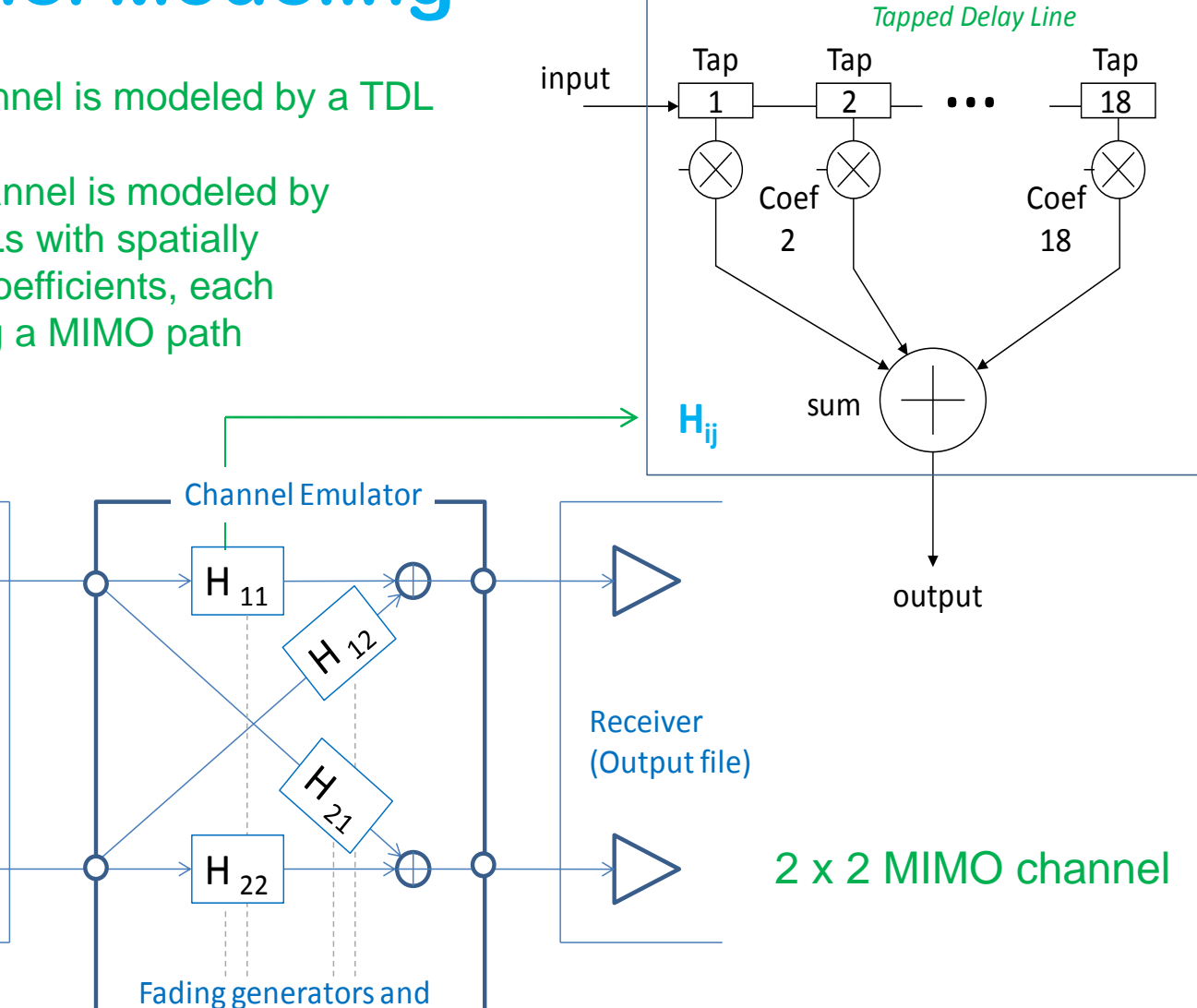

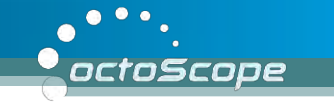

# **Data Flow Through Emulator**

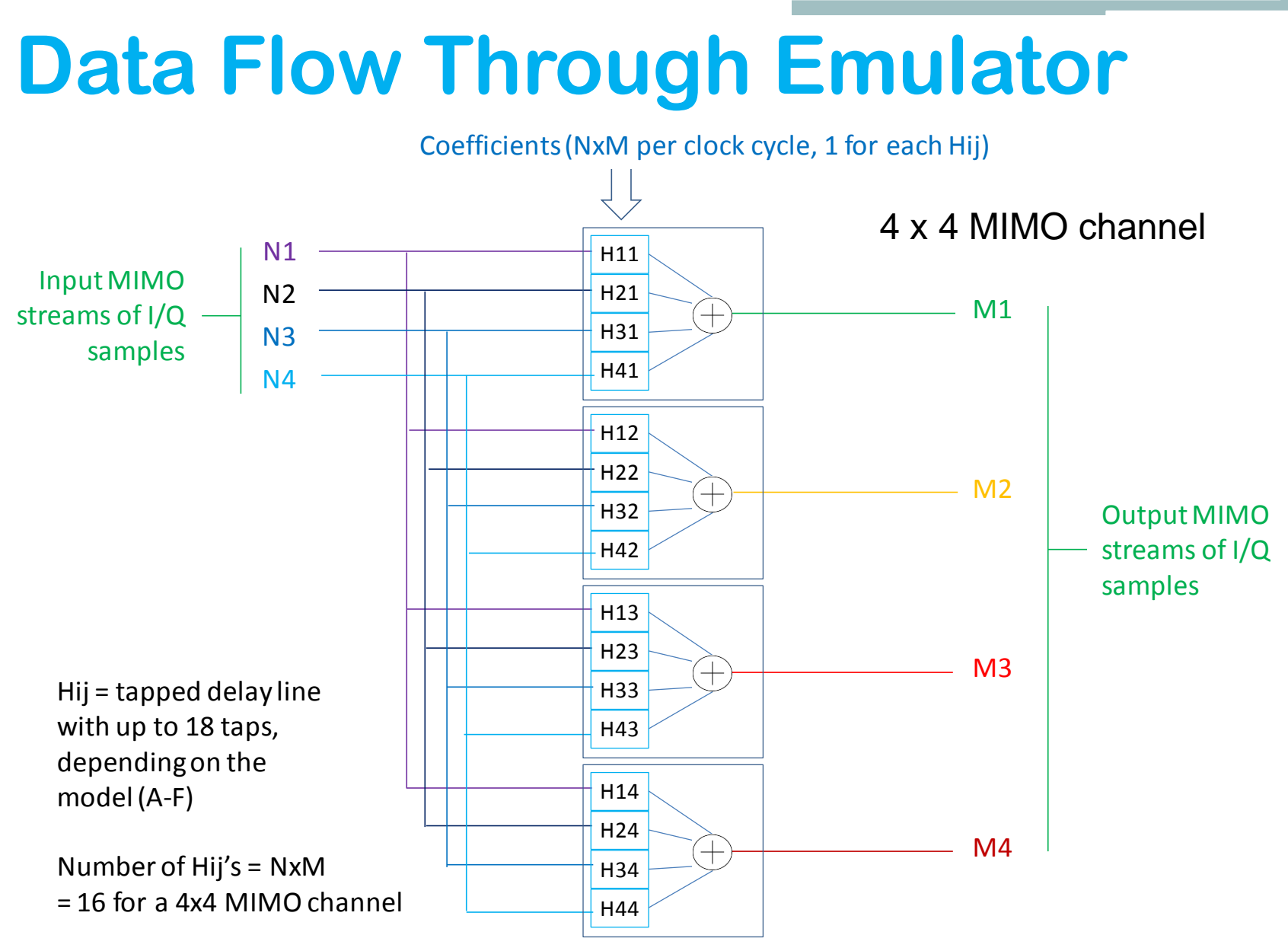

[www.octoscope.com](http://www.octoscope.com/) 

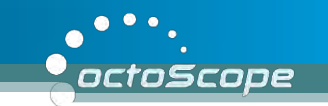

# **2 x 2 Channel Emulator Example**

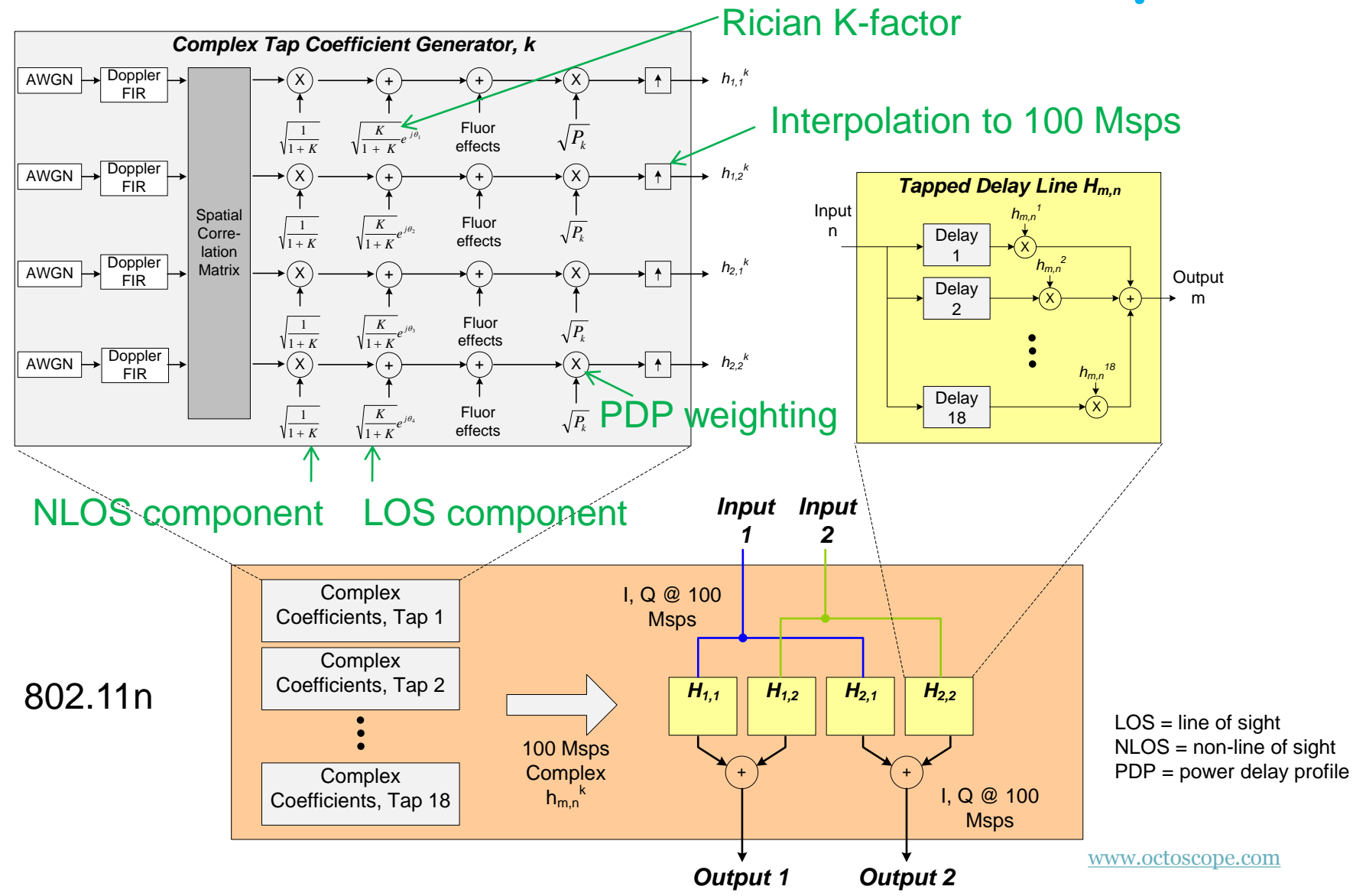

### **Outline**

- What is channel emulation and why is it critical for MIMO systems?
- Channel modeling standards and technologies
- Channel model statistics
- Channel emulator implementation

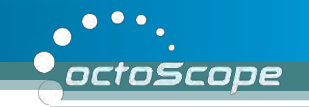

#### **802.11n Chanel Models A through F**

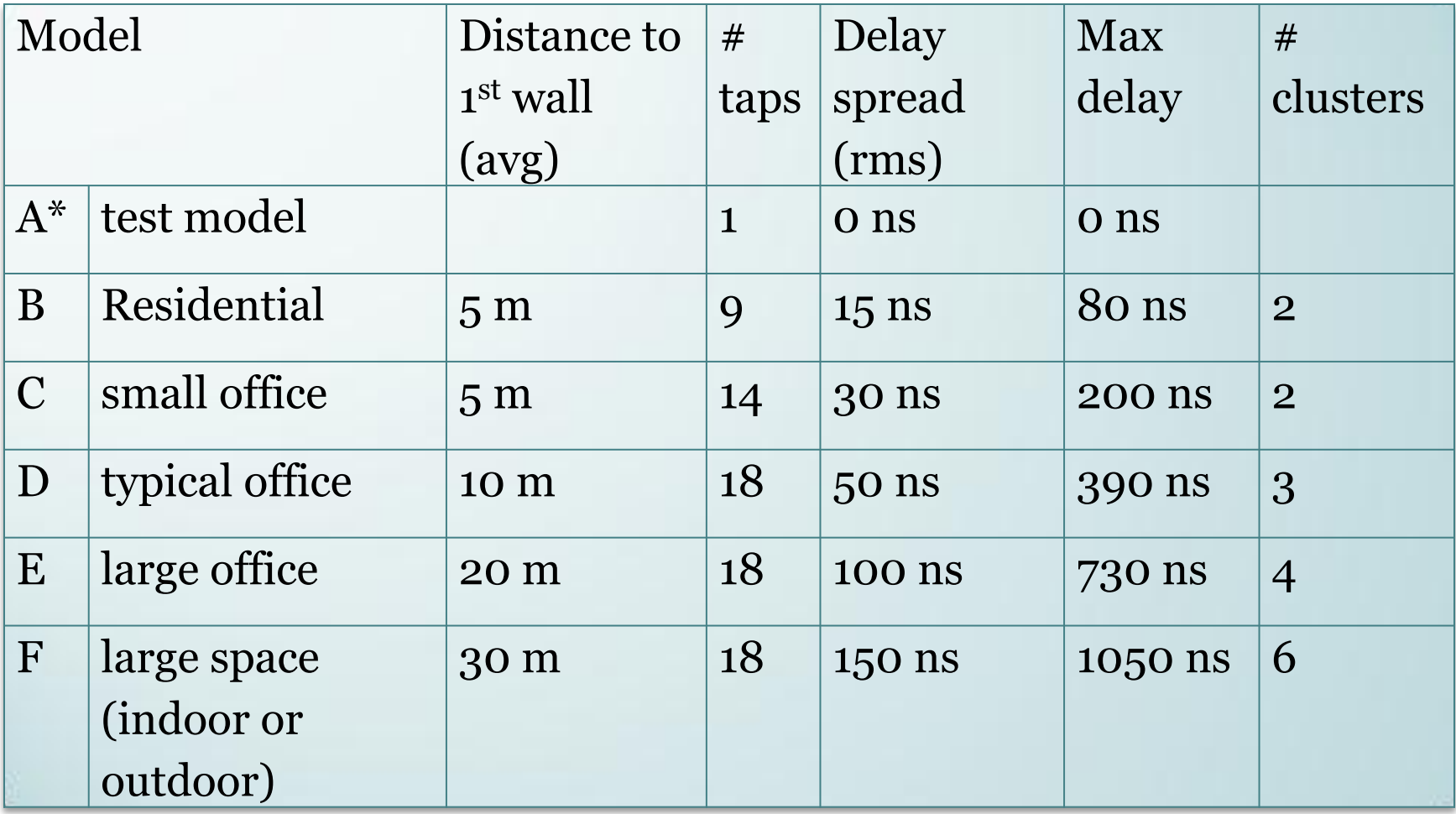

\* Model A is a flat fading model; no delay spread and no multipath

## **Test Scenarios**

#### **Certification**

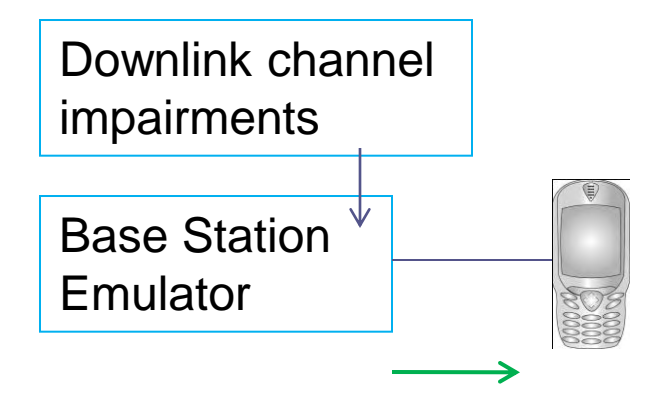

#### **2-way test with 2 or more DUTs**

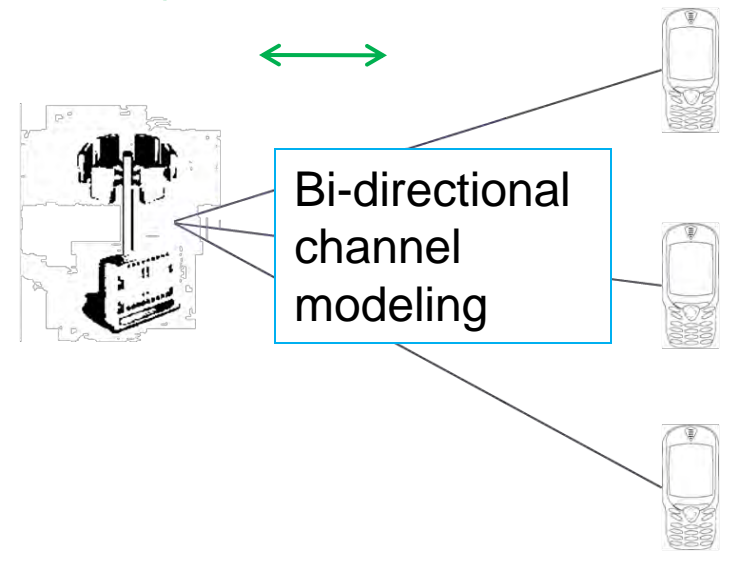

#### octoScope

#### **MIMO OTA (over the air) test**

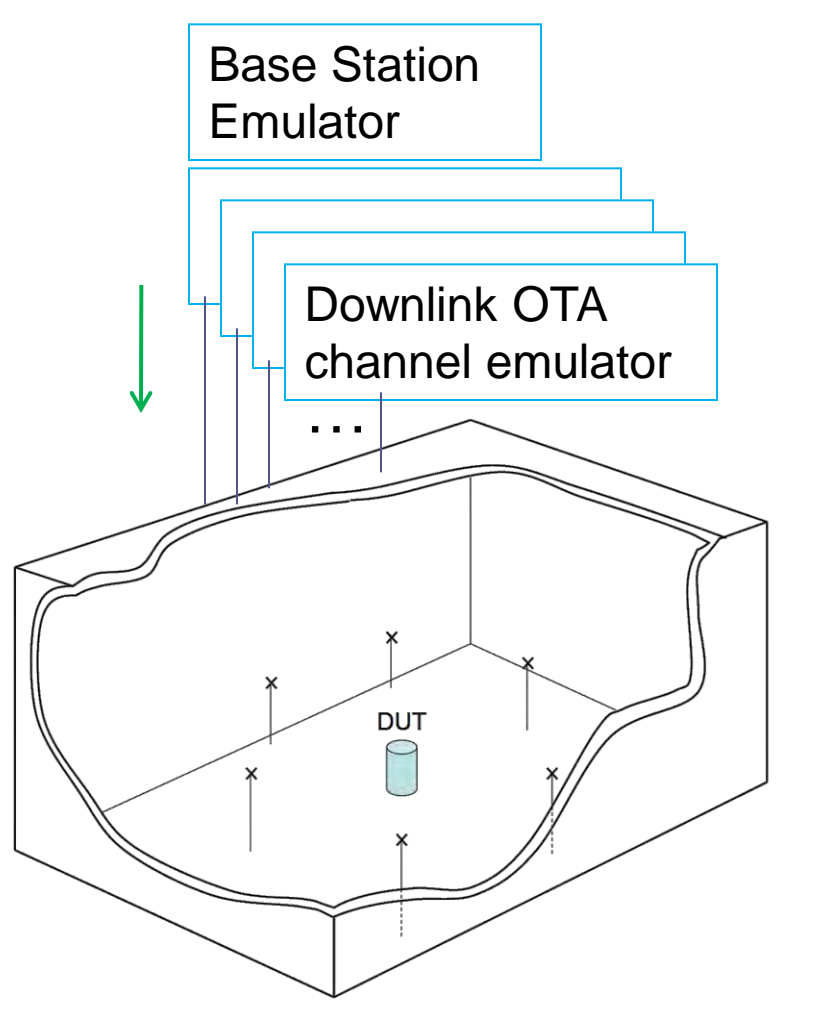

 $OTA = over the air$ DUT = device under test

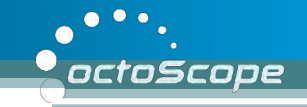

## **LTE Test Configuration Example**

- Primary antenna for transmit and receive functions
- Secondary antenna for MIMO and receive diversity functions
- Downlink 2x2 and 4x2 transmit diversity
- Downlink 2x2 and 4x2 spatial multiplexing

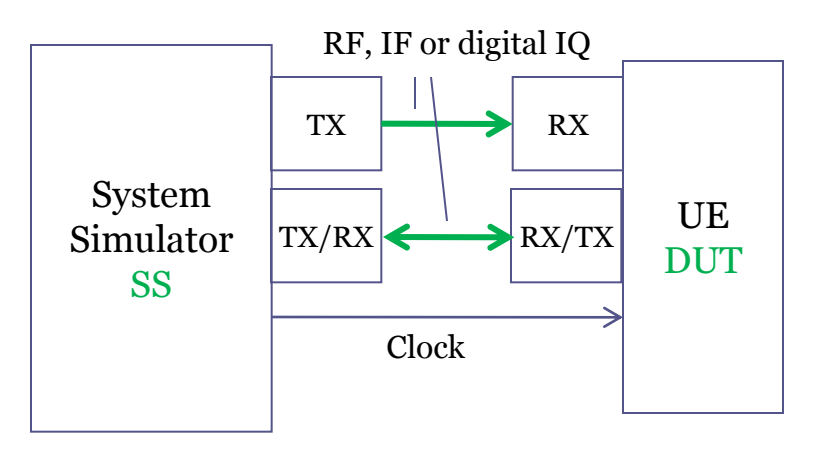

Base station emulator

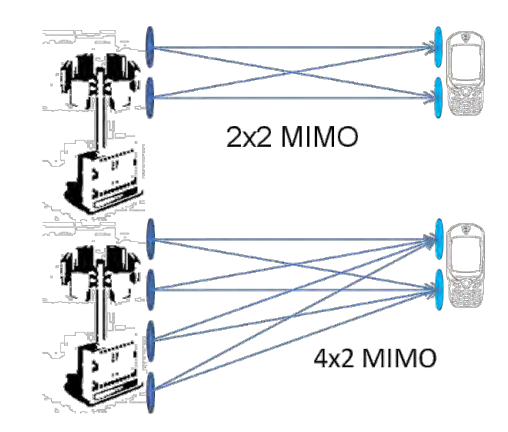

#### **Geometry Based Stochastic Models**

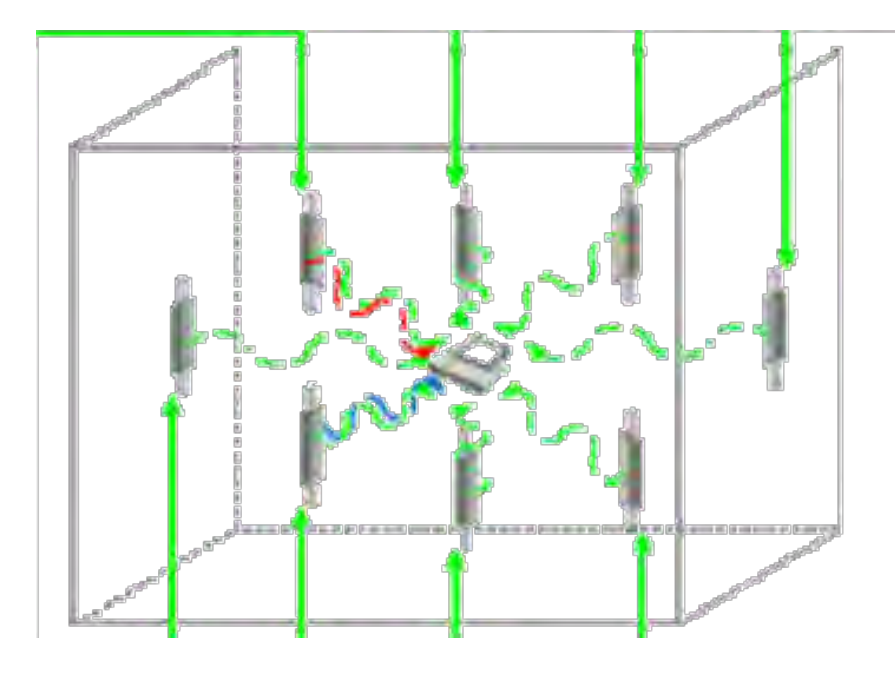

Work being done by

- 3GPP RAN 4
- COST 2100 Sub Working Group 2.2
- CTIA

Source: 3GPP R4-103856

octoScope

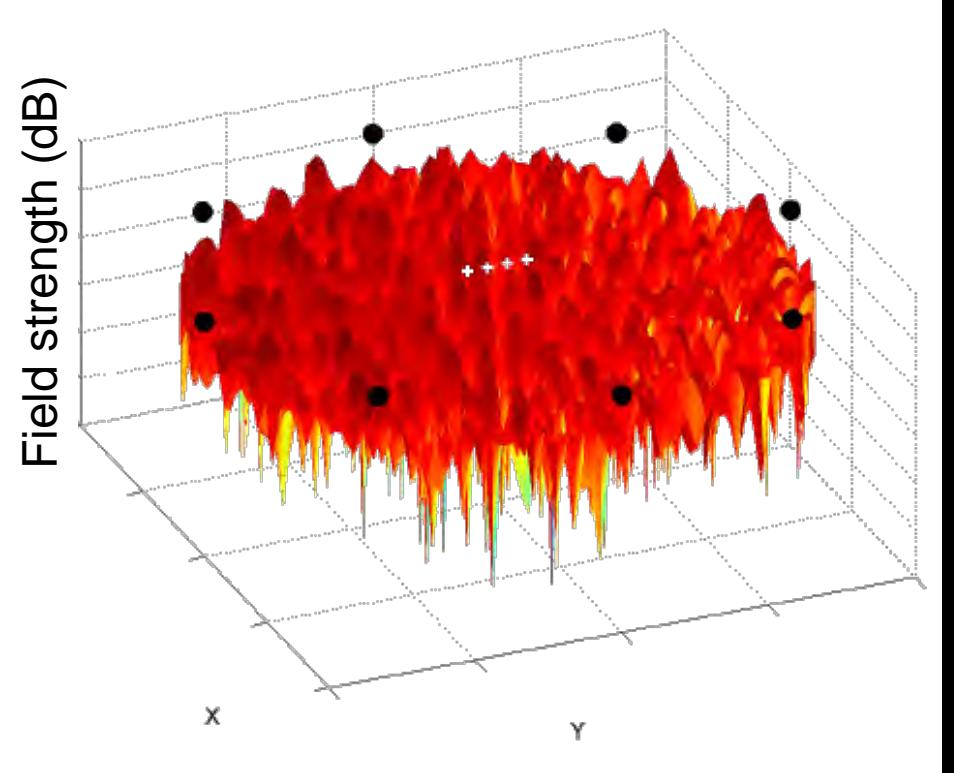

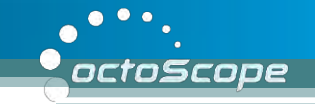

#### **Outdoor Channel Models from 3GPP/3GPP2**

Source: 3GPP TR 25.996 V9.0.0 (2009-12)

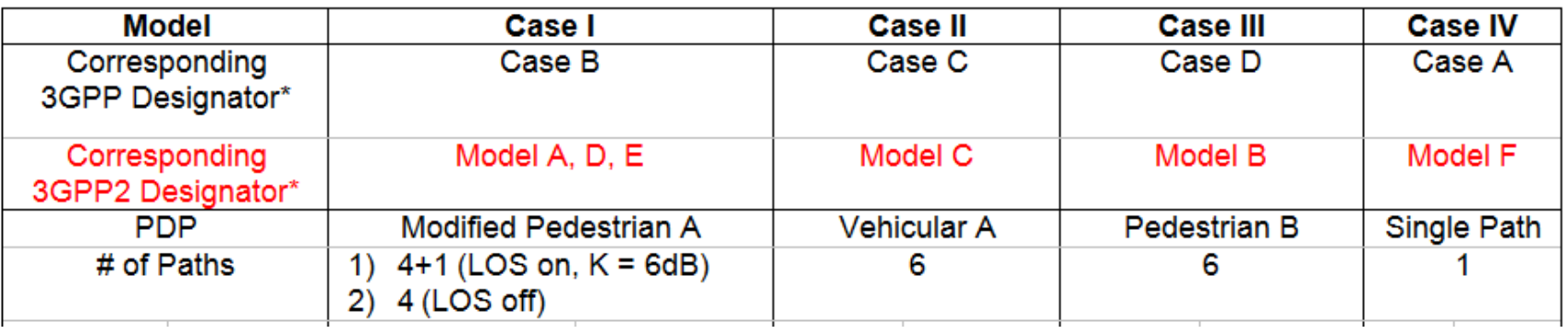

• Spatial Channel Models (SCM)

—<br>…

• Fewer taps (paths), but faster Doppler speeds to model high speed trains and other transport

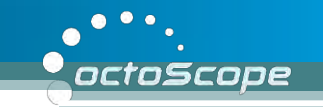

### **60 GHz IEEE 802.11ad Channel Models**

- Living room, conference room, office cubicles
- 60 GHz channel models incorporate
	- Path loss
	- Human-induced shadowing
	- LOS and NLOS environments
	- Clustering, Beamforming, Polarization

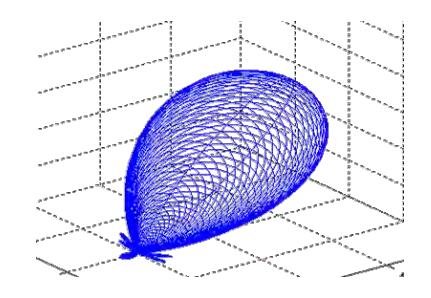

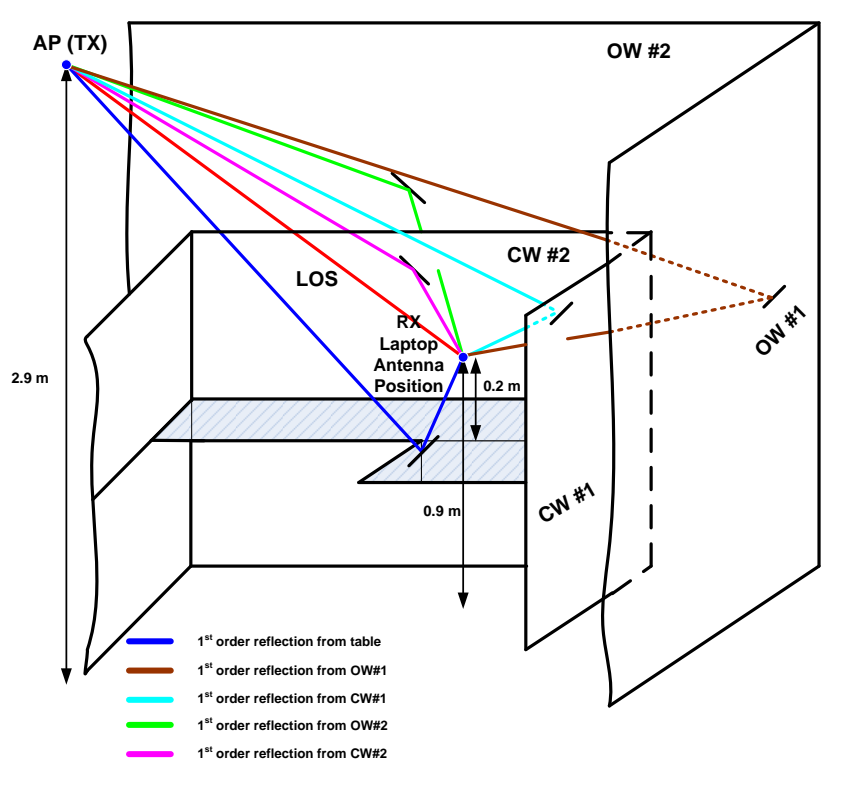

Source: IEEE 11-09-0334-08-00ad-channelmodels-for-60-ghz-wlan-systems

## **Outline**

- What is channel emulation and why is it critical for MIMO systems?
- Channel modeling standards and technologies
- Channel model statistics
- Channel emulator implementation

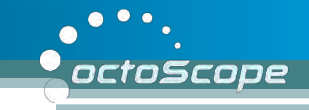

#### **Doppler Spectrum - Model F**  $\mathbf{t}$

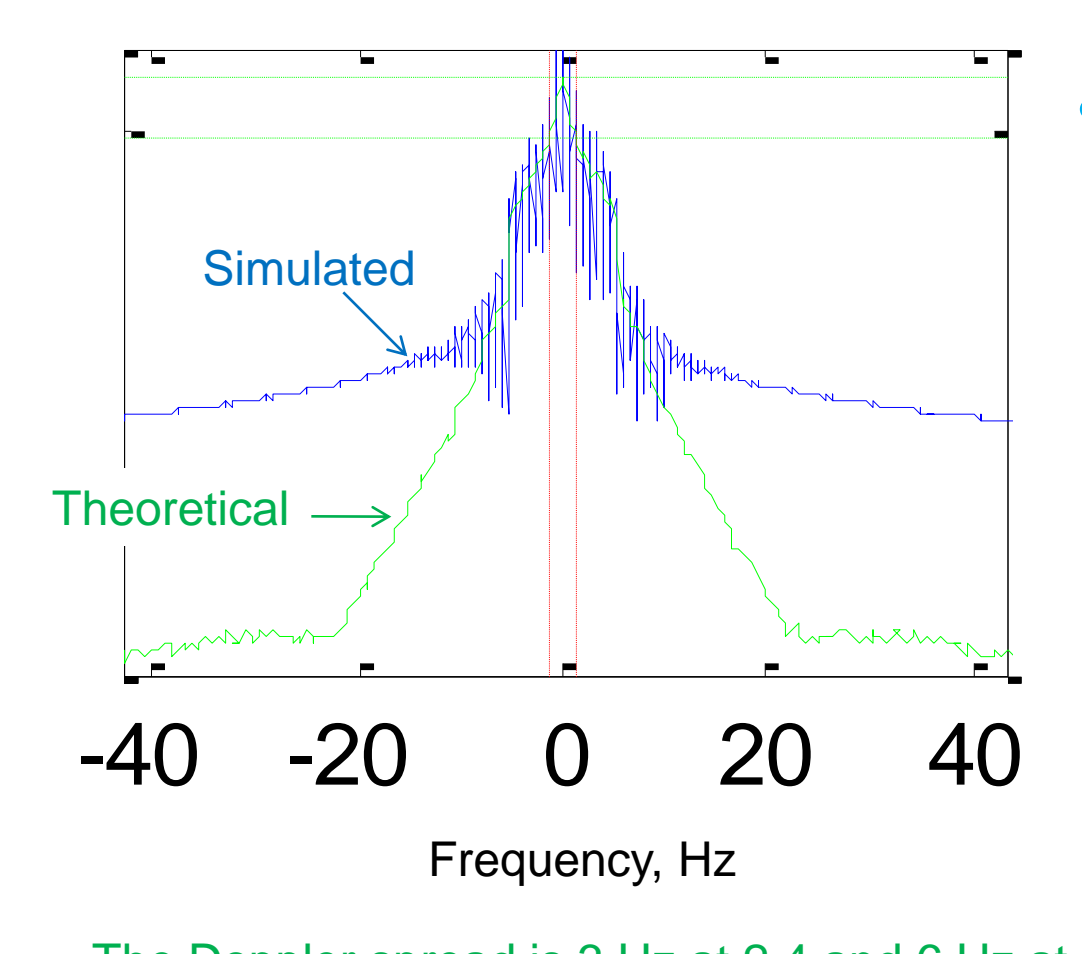

 $r$ read is 3 Hz a The Doppler spread is 3 Hz at 2.4 and 6 Hz at 5.25 GHz for environment speed of 1.2 km/h

• Example of Doppler spectrrum plots for IEEE 802.11n model F

- Environment velocity is 1.2 km/hr and is modeled on all taps for all models
- Tap 3 for model F rap 5 for moder r<br>includes automotive velocity spike at 40 km/hr

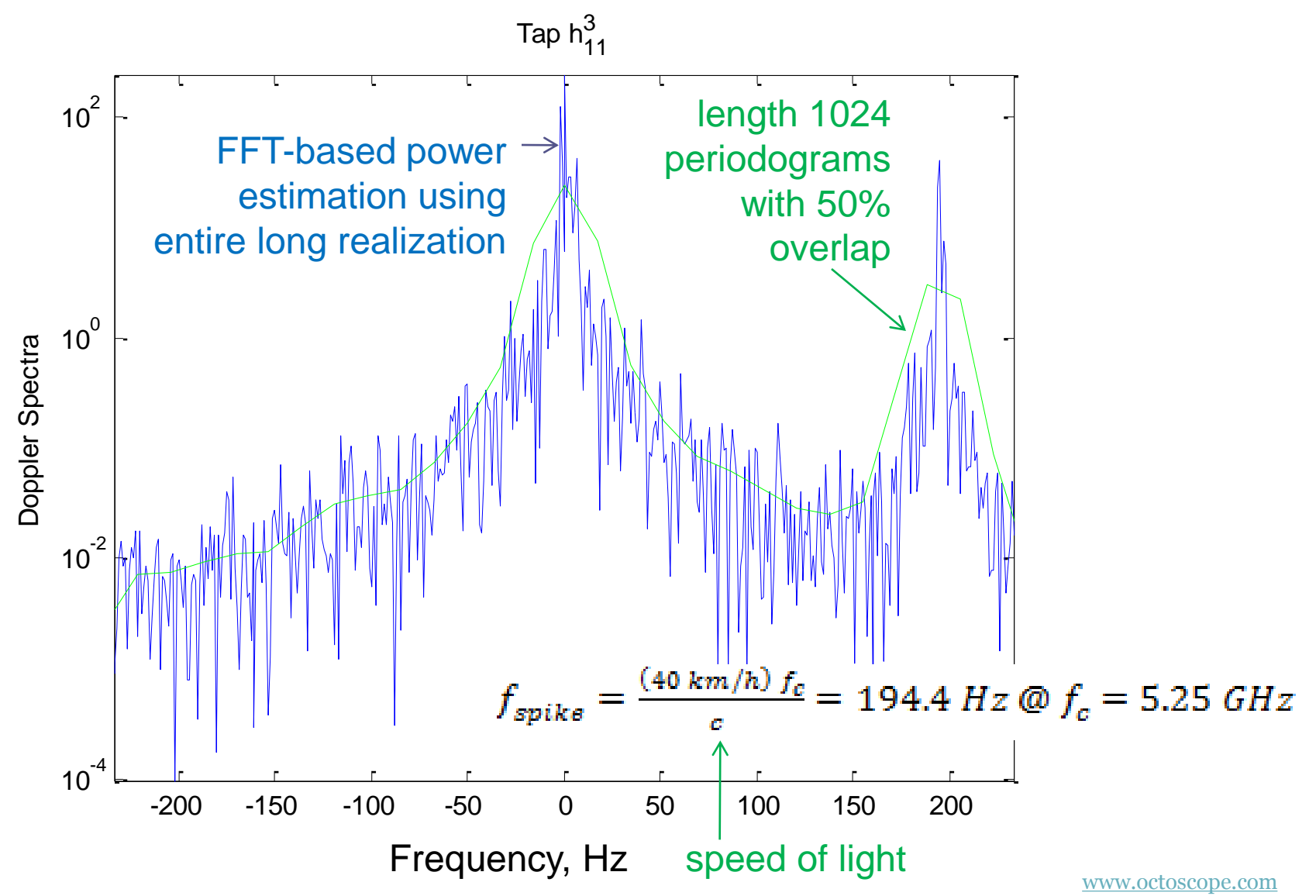

octoScope

octoScope

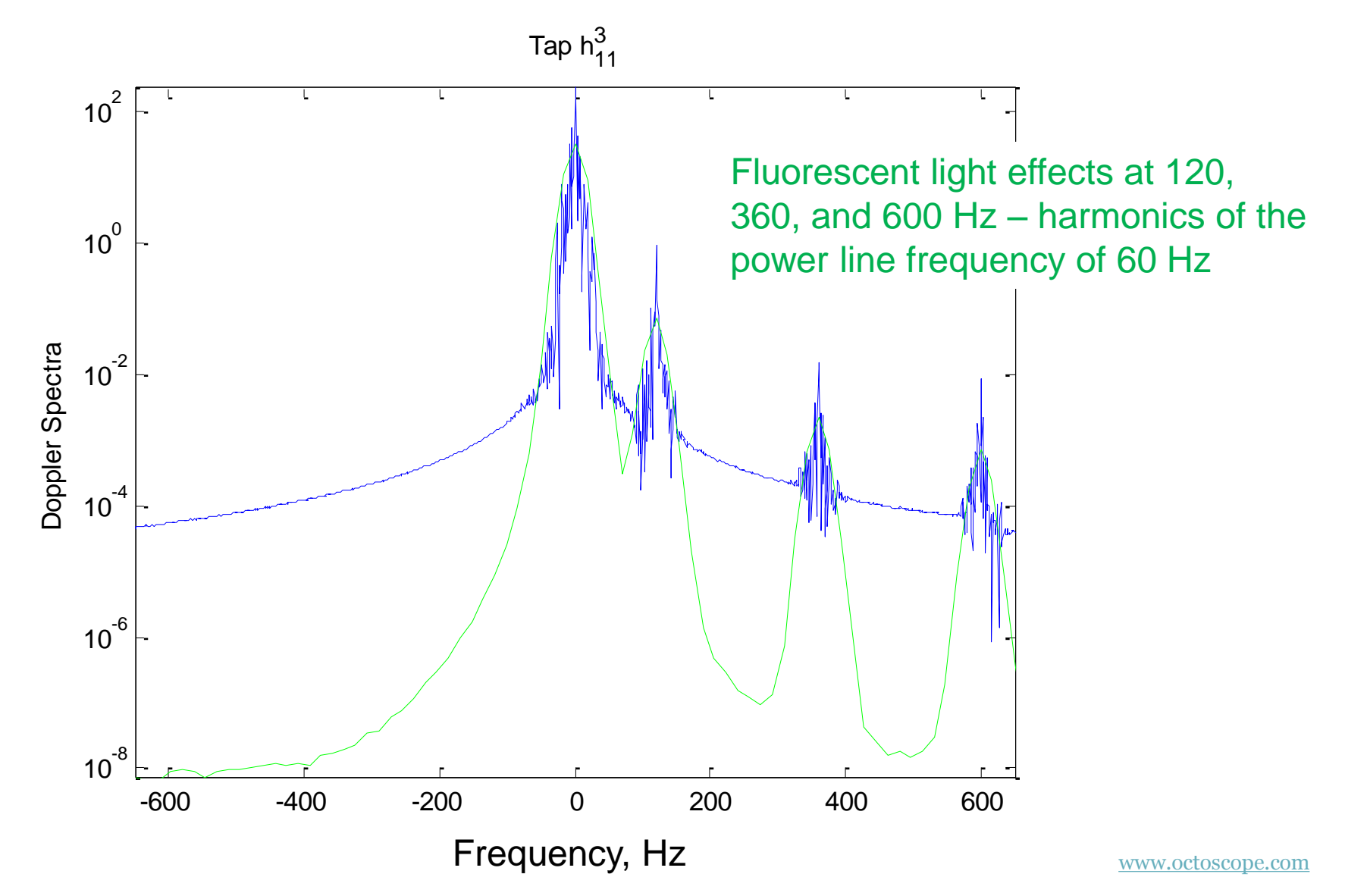

### **Cumulative Distribution Function (CDF)**

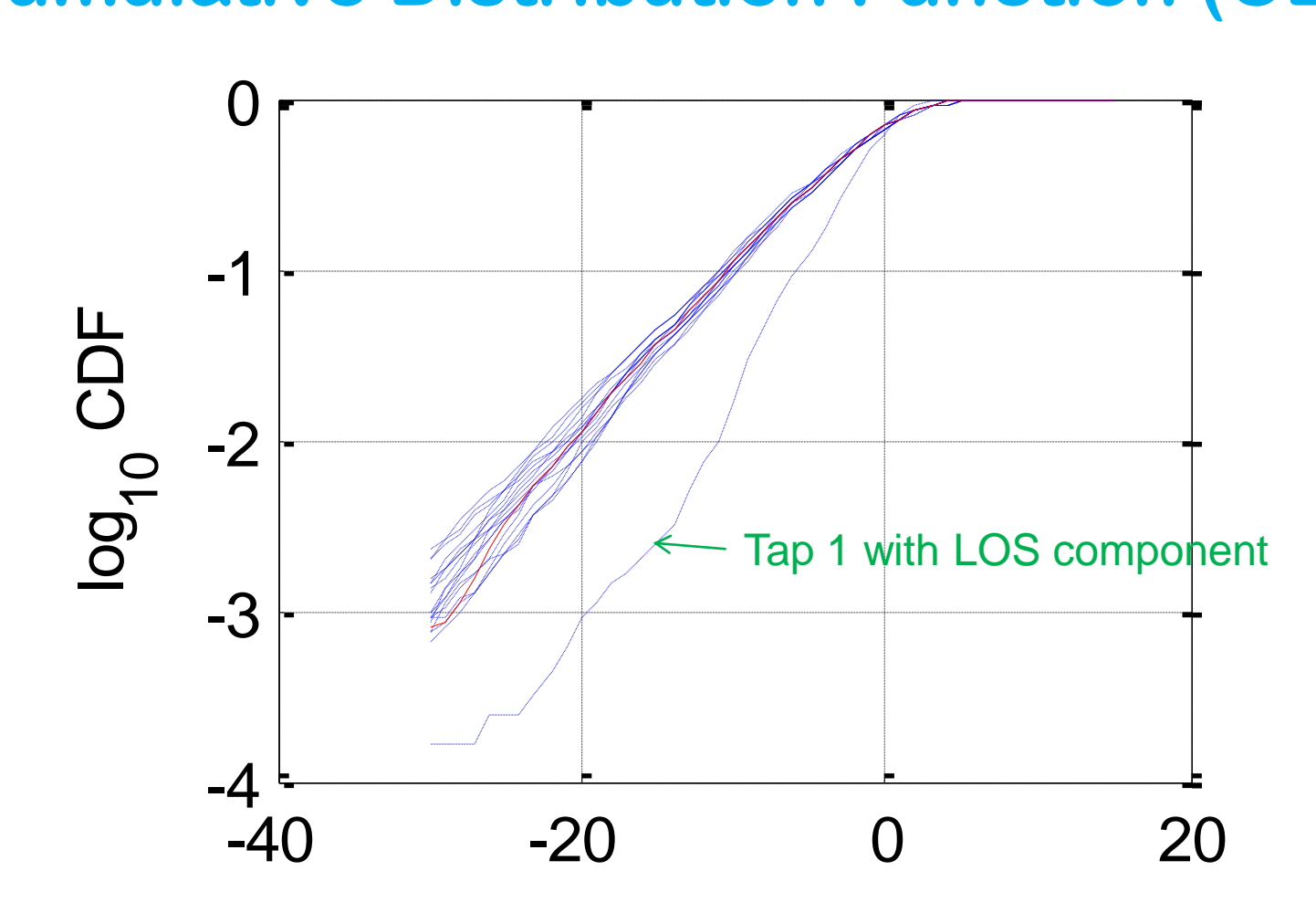

• IEEE 802.11n, Model F, CDF for 18 taps

octoScope

#### **Power Delay Profile (PDP) – Model F**

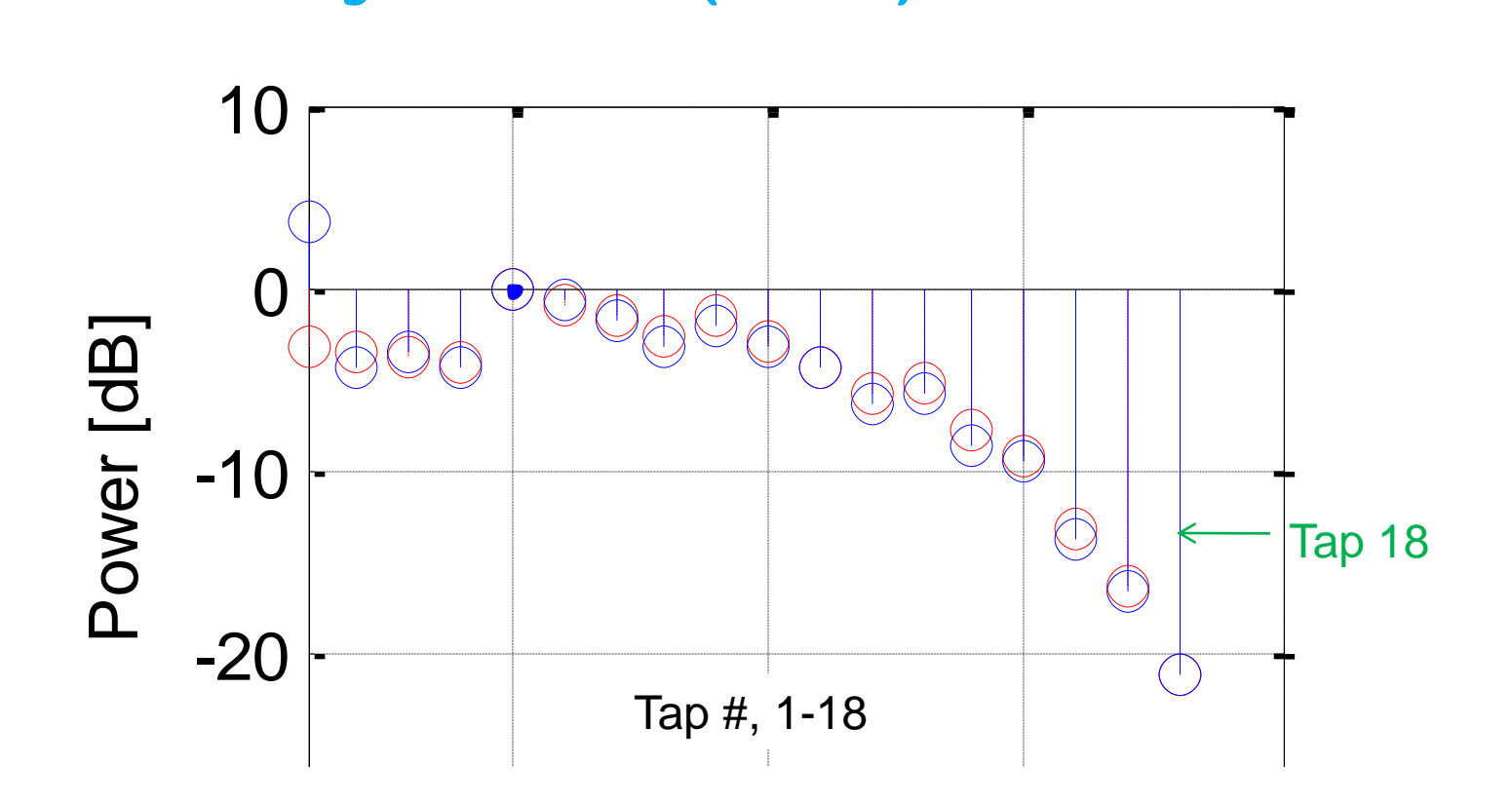

- Power decreases with increasing tap delay. -<br>-<br>----
- Red points are for the normalized PDP under NLOS conditions. Blue points are simulated normalized PDP under LOS conditions. Tx 2 - Rx 1 - Rx 1 - Rx 1 - Rx 1 - Rx 1 - Rx 1 - Rx 1 - Rx 1 - Rx 1 - Rx 1 - Rx 1 - Rx 1 - Rx 1 - Rx 1 - Rx 1

octoScope

#### **Channel Impulse Response**

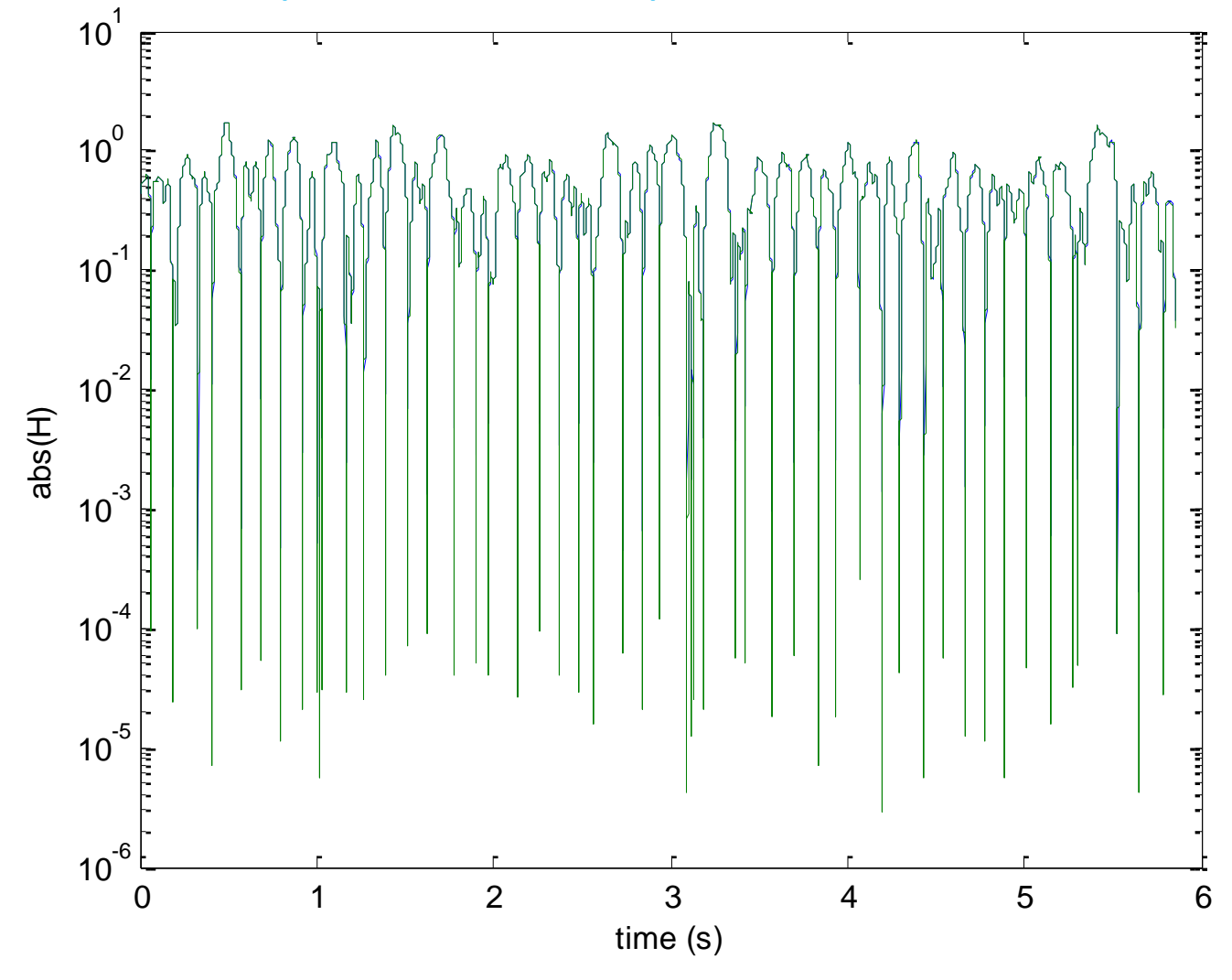

• Impulse response, IEEE 802.11n model F

## **Outline**

- What is channel emulation and why is it critical for MIMO systems?
- Channel modeling standards and technologies
- Channel model statistics
- Channel emulator implementation

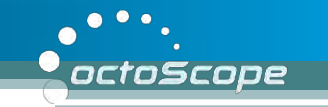

# **Software-based Channel Emulator**

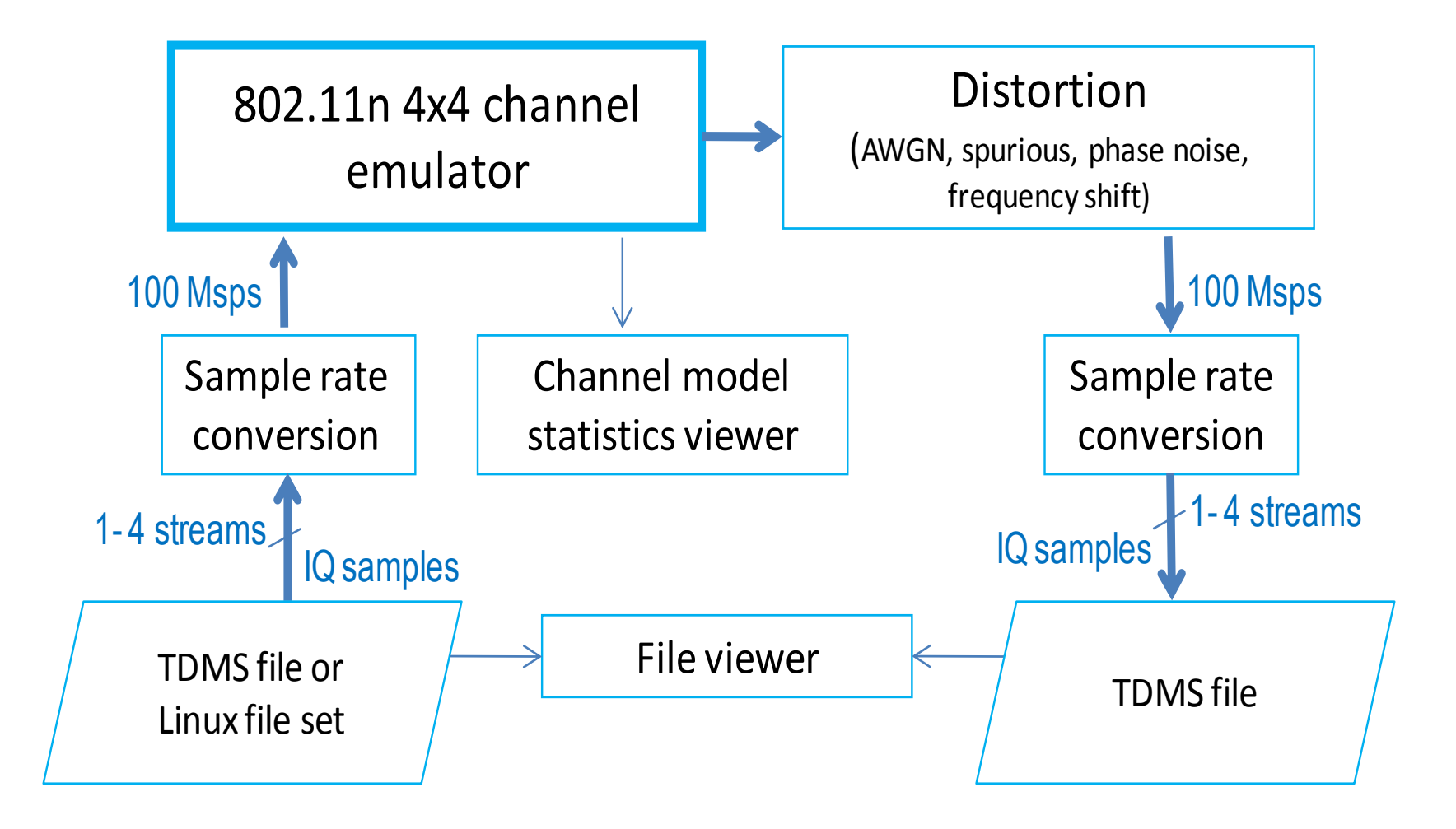

[www.octoscope.com](http://www.octoscope.com/) 

# **Channel Emulator Console**

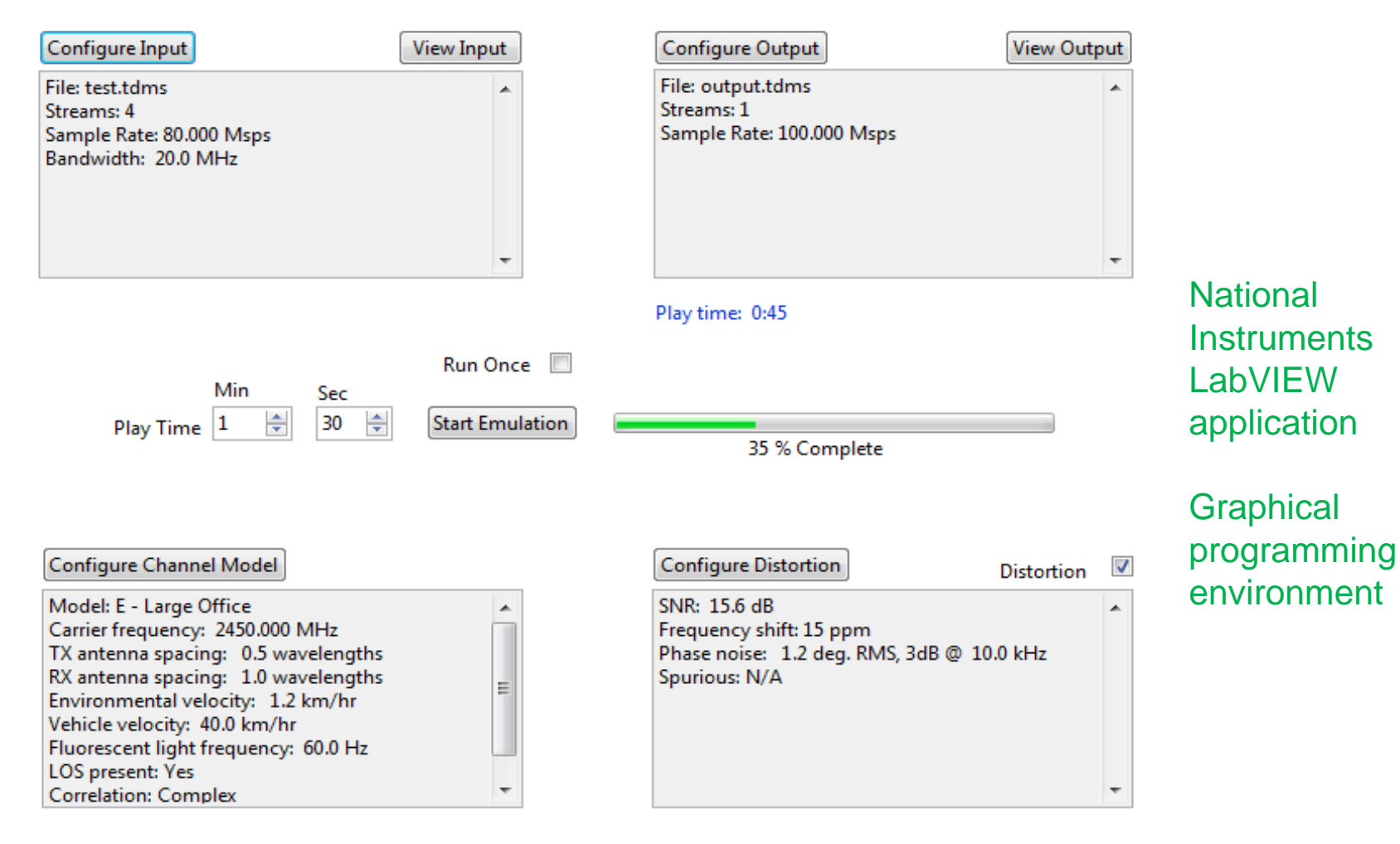

Save Configuration

Exit

octoScope

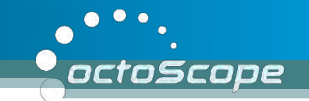

# **Viewing Input and Output Streams**

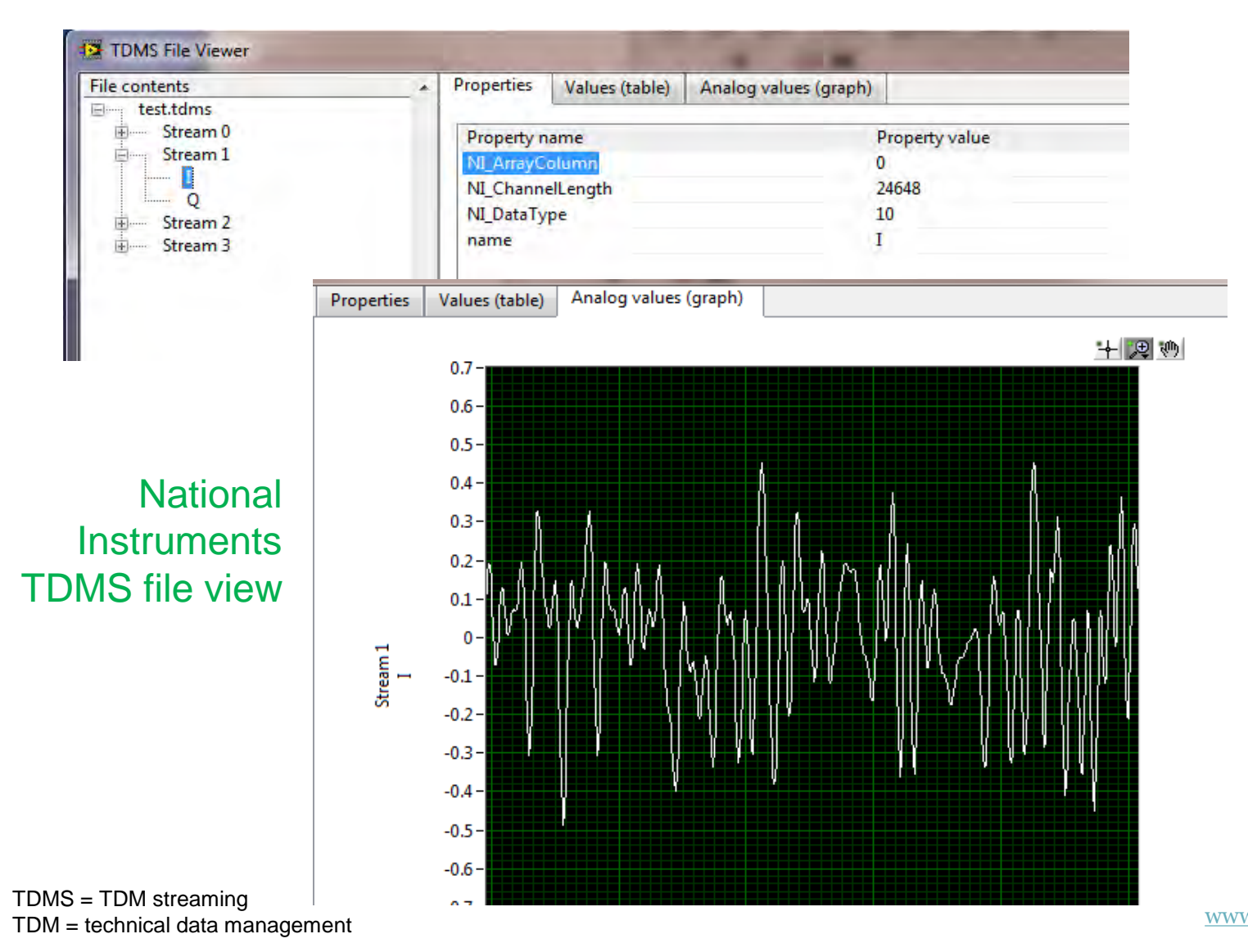

[www.octoscope.com](http://www.octoscope.com/) 

 $\bullet$ octoScope

# **Waveform Analysis**

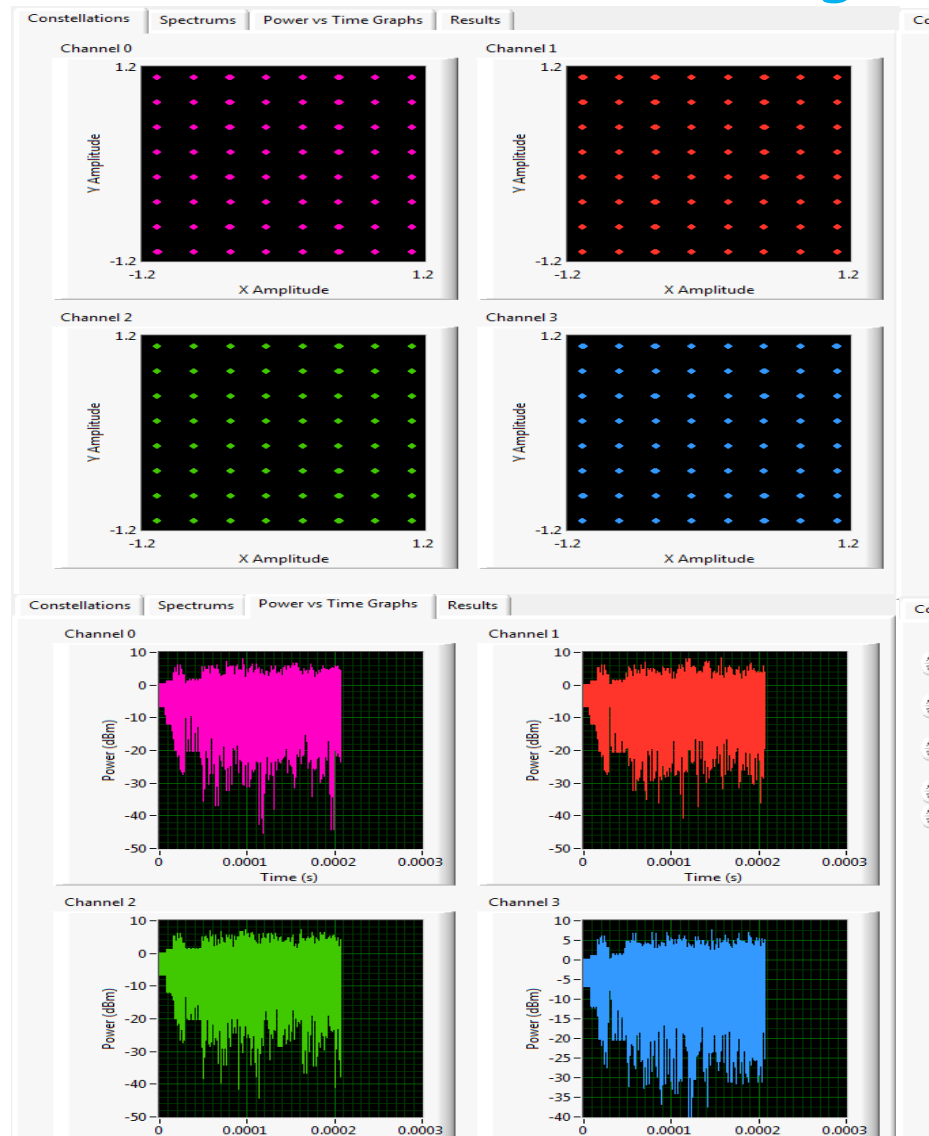

Time (s)

Time (s)

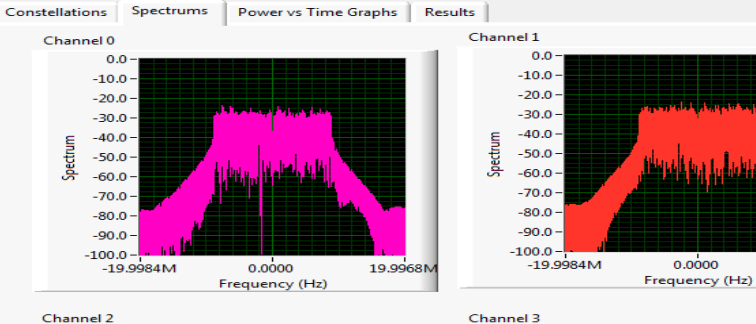

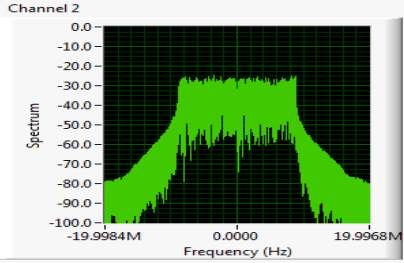

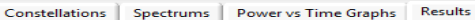

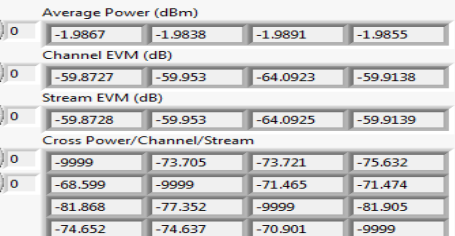

#### National Instruments WLAN Toolkit

31

19.9968M

19.9968M

 $0.0000$ 

 $0.0000$ 

Frequency (Hz)

 $0.0$ 

 $-10.0$ 

 $-20.0$ 

 $-30.0$ 

 $-40.0 -$ 

 $-50.0$ Spectr

 $-60.0$ 

 $-70.0$ 

 $-80.0$ 

 $-90.0$ 

 $-100.0 -$ 

 $-19.9984M$ 

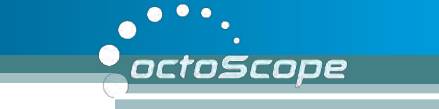

# **Channel and Distortion Settings**

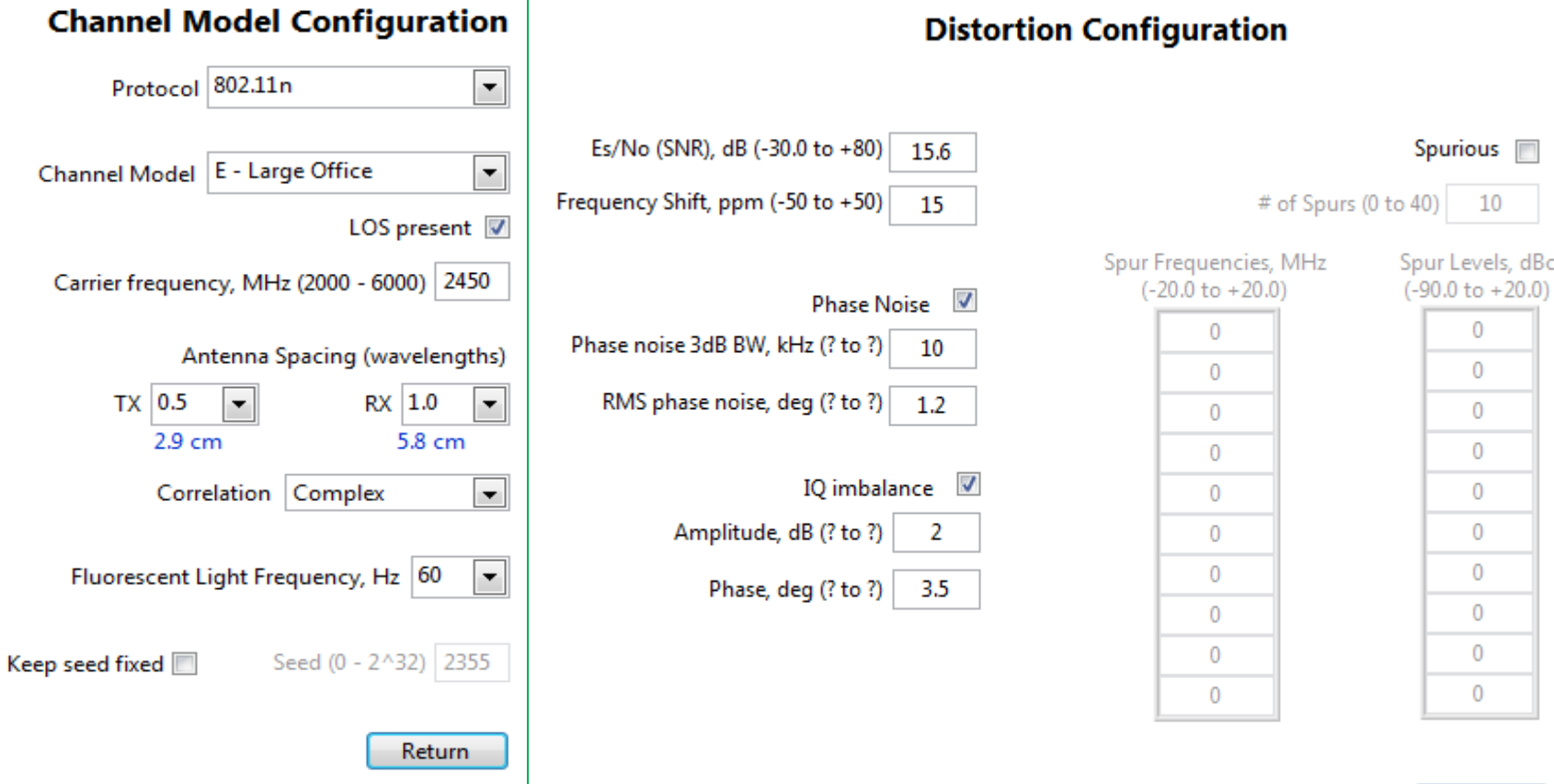

Return

# **Software Operation**

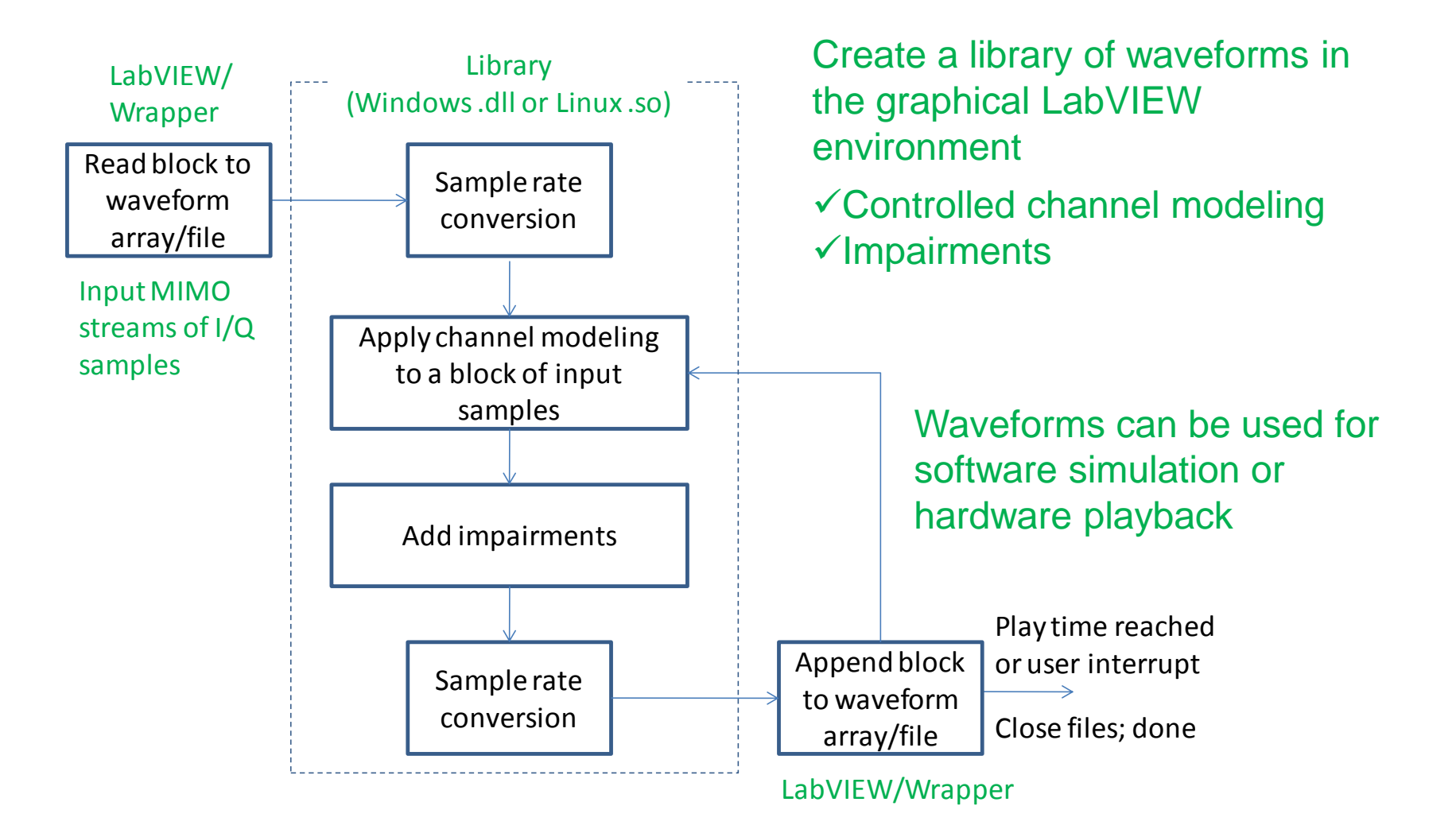

octoScope

[www.octoscope.com](http://www.octoscope.com/) 

### **References**

- IEEE, 802.11-03/940r4: TGn Channel Models; May 10, 2004
- Schumacher et al, "Description of a MATLAB® implementation of the Indoor MIMO WLAN channel model proposed by the IEEE 802.11 TGn Channel Model Special Committee", May 2004
- Schumacher et al, "From antenna spacings to theoretical capacities quidelines for simulating MIMO systems"
- Schumacher reference software for implementing and verifying 802.11n models [http://www.info.fundp.ac.be/~lsc/Research/IEEE\\_80211\\_HTSG\\_CMSC/distribution\\_terms.html](http://www.info.fundp.ac.be/~lsc/Research/IEEE_80211_HTSG_CMSC/distribution_terms.html)
- 3GPP 36-521, UE Conformance Specification, Annex B
- 3GPP TR 25.996, "3rd Generation Partnership Project; technical specification group radio access networks; Spatial channel model for MIMO simulations"
- IST-WINNER II Deliverable 1.1.2 v.1.2, "WINNER II Channel Models", IST-WINNER2, Tech. Rep., 2008 [\(http://projects.celtic-initiative.org/winner+/deliverables.html\)](http://projects.celtic-initiative.org/winner+/deliverables.html)
- 3GPP TR37.976, MIMO OTA channel models
- IEEE, 11-09-0334-08-00ad-channel-models-for-60-ghz-wlan-systems